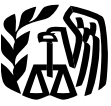

Department<br>of the

**Revenue**

# **Publication 509**

**Contents**<br>
(Rev. October 2007) **Contents**<br>
Cat. No. 15013X

# of the **Introduction**<br>Treasury **Tax Calendars Background Information for Using**<br>Internal the Tay Calendars **Internal the Tax Calendars** ............. **2 Service General Tax Calendar** .............. **<sup>3</sup> for 2008**

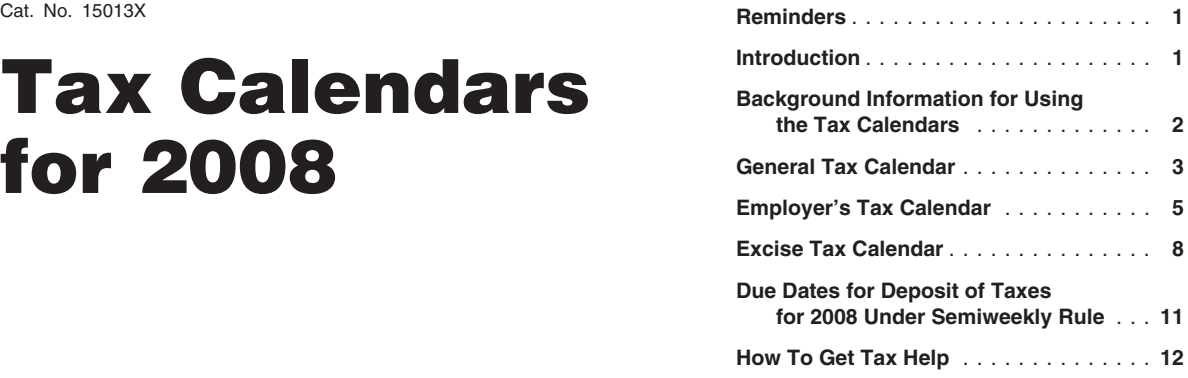

# **Reminders**

**Photographs of missing children.** The Internal Revenue Service is a proud partner with the National Center for Missing and Exploited Children. Photographs of missing children selected by the Center may appear in this publication on pages that would otherwise be blank. You can help bring these children home by looking at the photographs and calling 1-800-THE-LOST (1-800-843-5678) if you recognize a child.

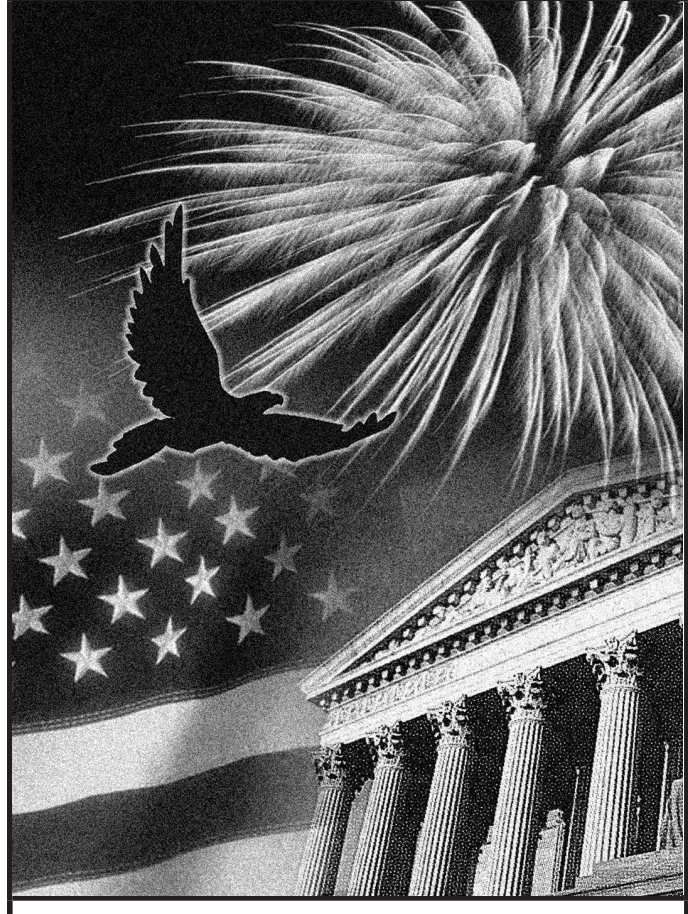

# Get forms and other information **What are the advantages of using a tax cal-**<br> **Faster and easier by: What are the advantages of using at a straing to the following are advantages of using**

Internet • www.irs.gov example and the vougle of the vougle of figure the due dates

# **Introduction**

A tax calendar is a 12-month calendar divided into quarters. The calendar gives specific due dates for the following.

- Filing tax forms.
- Paying taxes.
- Taking other actions required by federal tax law.

**What does this publication contain?** This publication contains the following.

- 1. A section on how to use the tax calendars.
- 2. Three tax calendars:
	- a. General,
	- b. Employer's, and
	- c. Excise.
- 3. A table showing the semiweekly deposit due dates for 2008.

**Who should use this publication?** Primarily, employers need to use this publication. However, the general tax calendar has important due dates for all businesses and individuals. Anyone who must pay excise taxes may need the excise tax calendar.

endar? The following are advantages of using a calendar.

yourself.

- 
- 
- 

**Which calendar(s) should I use?** To decide addresses listed above. *EFTPS.* You may have to deposit taxes us-<br>which calendar(s) to use, first look at the general *Ordenting forms* and multications. Visit ing EFTPS. Yo which calendar(s) to use, first look at the general<br>tax calendar and highlight the dates that apply to<br>you. If you are an employer, also use the Em-<br>ployer's Tax Calendar. If you must pay excise<br>plottering forms and public

**What is not in these calendars?** The calen- **Background** begin depositing using EFTPS in 2009. Once dars do not cover the employment or excise tax **Background** vou meet the \$200,000 threshold, you must condars do not cover the employment or excise tax **Background** you **verture** you meet the \$200,000 threshold, you must con-<br>deposit rules. You can find the deposit rules for **Information for Ileina** tinue to make deposits usi deposit rules. You can find the deposit rules for **Information for Using** tinue to employment taxes in Publication 15 (Circular E).<br>The deposit rules for excise taxes are in Publica- **the Tax Calendars** If y The deposit rules for excise taxes are in Publica- **the Tax Calendars the the the secult of the to a 10% penalty**.<br>tion 510. Excise Taxes for 2008, and in the tion 510, Excise Taxes for 2008, and in the may be subject to a 10% penalty.<br>instructions for Form 720, Quarterly Federal Ex-<br>rhe following brief explanations may be helpful by the may are not required to use EFTPS beinstructions for Form 720, Quarterly Federal Ex-<br>cise Tax Return. In addition, the calendars do<br>not cover filing forms and other requirements for<br>**IRS** e-services make taxes easier. Now then you may voluntarily make your d

- 
- 
- 
- 
- 
- 

**What other publications and tax forms will l** other information returns. Visit *www.irs.* accompanied by a federal tax deposit (FTD) need? Table 1 lists other publications you may gov/efile for more information.  $\frac{1}{2}$ need to order. Each calendar lists the forms you • You can pay taxes online or by phone EFTPS. The coupons have spaces for indicating<br>may need. The form of tax you are depositing. You must use

See How To Get Tax Help near the end of about using this free service, see EFTPS, a separate coupon for each type of tax. For<br>example, if you are depositing both excise taxes<br>publications and forms.<br>and federal unemploymen

**Comments and suggestions.** We welcome and paying taxes easier. your comments about this publication and your

• You can file or pay timely and avoid penal-<br>We respond to many letters by telephone. deposit rules, see Publication 510 or the instructies. Therefore, it would be helpful if you would in- tions for Form 720.

• You do not have to adjust the due dates Please put "Publications Comment" on the sub- at least 2 days before the due date. However,<br>For special banking rules if you use the ject line.

Employer's Tax Calendar or Excise Tax **Tax questions.** If you have a tax question, quired to deposit the tax more than once a<br>Calendar. visit www.irs.gov or call 1-800-829-4933. We month must be received by the due date to

the following. **IRS e-services make taxes easier.** Now then you may voluntarily make your deposits<br>more than ever before, businesses can enjoy using EFTPS. If you are using EFTPS volunta-■ Estate taxes. The benefits of filing and paying their federal rily, you will not be subject to the 10% penalty if and paying their federal rily, you will not be subject to the 10% penalty if and paying their federal ril • Gift taxes. taxes electronically. Whether you rely on a tax you make a deposit using a paper coupon.<br>The task of the state of the state of the state of the state of the state of the state of the state of the state of the

- 1120S, and 1065, Form 940 and 941 em-
- 

Use these electronic options to make filing two coupons. You can get the coupons of coupons you need to coupons<br>Not calling 1-800-829-4933.

suggestions for future editions. **Tax deposits.** Some taxes can be paid with **Saturday, Sunday, or legal holiday.** Gener-<br>Suggestions for future editions. The return on which they are reported. However, ally, if a due date You can write to us at the following address:<br>in many cases, you have to deposit the tax purposes falls on a Saturday, Sunday, or legal<br>Internal Revenue Service betore the due date for filing the return. Tax holiday, it is Internal Revenue Service **before the due date for filing the return**. Tax holiday, it is delayed until the next day that is not before the due date for filing the return. Tax holiday, it is delayed until the next day that Business Forms and Publications Branch deposits are figured for periods of time that are a Saturday, Sunday, or legal holiday. These<br>SE:W:CAR:MP:T:B<br>SE:W:CAR:MP:T:B SE:W:CAR:MP:T:B<br>1111 Constitution Ave. NW, IR-6526 eturn. See Publication 15 (Circular E) for the Sundays, and federal legal holidays, But you

• You do not have to adjust the due dates clude your daytime phone number, including the Deposits must be made at an authorized area code, in your correspondence.<br>
for Saturdays, Sundays, and legal holi-<br>
You can email us deposits of \$20,000 or more by a person re-

than one calendar. The calendar calendar control of the calendar calendar. Make electronic deposits in 2007. If you first meet the \$200,000 threshold in 2007, you must

■ Trusts.<br>
• Trusts. by the IRS For information about EFTPS, visit *www.*<br>
• Exempt organizations.<br>
• Exempt organizations.<br>
• Trusts *eftps.gov* or see Publication 966, The Secure<br>
• Way to Pay Your Federal Taxes. Way to Pay Your Federal Taxes.

• Certain types of corporations.<br>• Tou can enroll in EFTPS online or you can business tax returns such as Forms 1120, call 1-800-555-4477 (business) or<br>• Foreign partnerships. 1120, and 1065 Form 940 and 941 am. 1-800-316-

ployment tax returns, Form 1099, and **Deposit coupons.** Each deposit must be other information returns. Visit *www.irs.* accompanied by a federal tax deposit (FTD) coupon, Form 8109, unless you are using y need.<br>See How To Get Tax Help near the end of each of about using this free service, see FFTPS a separate coupon for each type of tax. For and federal unemployment taxes, you must use<br>two coupons. You can get the coupons you need

1111 Constitution Ave. NW, IR-6526 return. See Publication 15 (Circular E) for the Sundays, and federal legal holidays. But you<br>Washington, DC 20224 employment tax deposit rules. For the excise tax must make any adjustment must make any adjustments for statewide legal holidays.

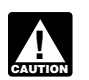

*excise taxes is noted later under the*<br>**Excise Tax Calendar.** 

**Statewide holidays.** A statewide legal holiday delays a due date only if the IRS office where you are required to file is located in that

**Federal holidays.** Federal legal holidays for 2008 are listed below.

- $\bullet$  January 1  $\leftarrow$  New Year's Day
- January 21 Birthday of Martin Luther King, Jr.

### Table 1. **Useful Publications** *An exception to this rule for certain*

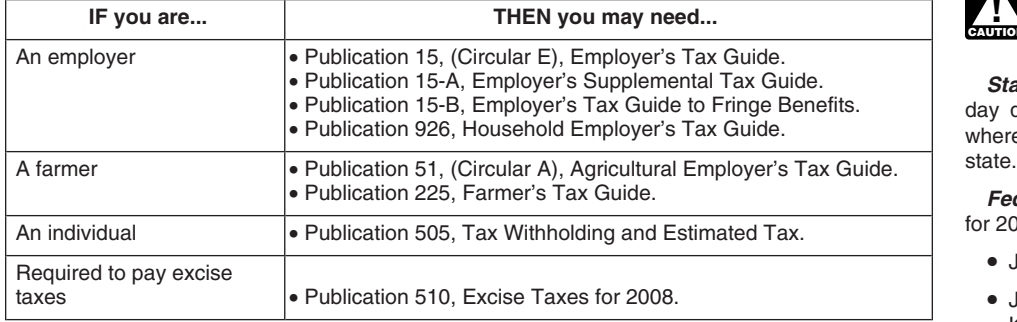

- 
- 
- 
- 
- 
- 
- 
- 
- 

calendar.<br> **Extended due date for Forms 1098, 1099, and**<br> **Calendar Contribution Contribution Contribution Contribution 1098, 1099, and<br>
W-2 if filed electronically. If you file Forms <b>First Quarter Contribution Contribu** W-2 if filed electronically. If you file Forms First Quarter<br>
1098, 1099, or W-2 electronically, your due date<br>
for filing them with the IRS or the Social Security<br>
Administration (SSA) will be extended to March January, F

For 2008, the due date for giving the recipi- **January 10 For all and Secure 1 •** Original issue discount.

For information about filing Forms 1098, ceived \$20 or more in tips during December, • Medical and health care payments.<br>1099, or W-2G electronically, see Publication report them to your employer. You can use 1220, Specifications for Filing Forms 1098, Form 4070, Employee's Report of Tips to Em-<br>1099, 5498 and W-2G Electronically or Magneti- ployer. ployer. cally. For information about filing Form W-2 **• Cash payments over \$10,000**. See the inelectronically with the SSA, visit *www.social*- **January 15** structions for Form 8300, Report of Cash execurity.gov or call 1-800-772-6270. **security.gov** or call 1-800-772-6270.

you. In addition to civil penalties, criminal penal-<br>ties may be imposed for intentionally not paying<br>taxes, for intentionally filing a false return, or for **Farmers and fishermen**. Pay your esti- **February 11** taxes, for intentionally filing a false return, or for<br> **Farmers and fishermen.** Pay your esti-<br>
mated tax for 2007 using Form 1040-ES. You

filing/paying rule for tax returns and payments.<br>These private delivery services include only the penalty.<br>**February 15** 

- 
- 
- 

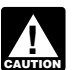

*U.S. Postal Service to mail any item to an IRS* life) purchased from anyone engaged in If you file Forms 1098, 1099, or W-2G elec-

• April 16 — District of Columbia Emancipa-<br>
tion Day<br>
This tax calendar has the due dates for 2008<br>
This tax calendar has the due dates for 2008<br>
that most taxpayers will need. Employers and<br>
that most taxpayers will need • July 4- Independence Day persons who pay excise taxes also should use • September 1— Labor Day **the** *Employer's Tax Calendar* and the *Excise* • Interest.<br>• September 1— Labor Day *Tax Calendar.* • Amounts paid in real estate transactions.<br>• October 13— Columbus Day

• October 13— Columbus Day<br>• November 11— Veterans' Day **Fiscal-year taxpayers.** If you file your income • Rent. • November 11— Veterans' Day tax return for a fiscal year rather than the calen-<br>
• November 27— Thanksgiving Day dar year, you must change some of the dates in<br>
• December 25— Christmas Day under *Fiscal-Year Taxpavers* a under Fiscal-Year Taxpayers at the end of this change transactions.

ent these forms is January 31.<br>For information about filing Forms 1098, eeived \$20 or more in tips during December, and accompating and health

- **Individuals.** Make a payment of your esti-<br>mated tax for 2007 if you did not pay your **Penalties.** Whenever possible, you should<br>times take action before the listed due date. If you are<br>late, you may have to pay a penalty as well as<br>Form 1040-FS. This is the final installment what payments are covered, how late, you may have to pay a penalty as well as Form 1040-ES. This is the final installment what payments are covered, how much the pay-<br>interest on any overdue taxes.  $\frac{1}{100}$  atte for 2007 estimated tax. However, you d Be sure to follow all the tax laws that apply to not have to make this payment if you file your which form to use, when to file, and extensive to the IRS.
- not filing a required return.<br>
thave until April 15 to file your 2007 using Form 1040-ES. You<br>
thave until April 15 to file your 2007 income tax<br> **Use of private delivery services.** You can<br>
teturn (Form 1040). If you do n

- Service, DHL Next Day 10:30am, DHL **Individuals who must make estimated tax** Next Day 10:30am, DHL **Individuals who must make estimated tax** Next Day Next Day 12:00pm, DHL Next Day **payments.** If you did not pay your last new Form W-4 by this date to continue your<br>3:00pm, and DHL 2nd Day Service. **installment of estimated tax by January 15**, exemption for another year. 3:00pm, and DHL 2nd Day Service. installment of estimated tax by January 15,<br>you may choose (but are not required) to file • Federal Express (FedEx): FedEx Priority wou may choose (but are not required) to file<br>
Overnight, FedEx Standard Overnight, by January 31. Filing your return and paying<br>
FedEx 2 Day, FedEx International Priority, any tax
- Worldwide Express Plus, and UPS World-<br>with express and transmit statements to recipients of certain payments of the form 1096 to summarize and transmit<br>with forms for each type of payment. See the you made during 2007. You can use the ap-The private delivery service can tell you how mation return. Form 1099 can be issued to get written proof of the mailing date.
	-
- February 18— Washington's Birthday  **Compensation for workers who are not Compensation for workers who are not Compensation for workers who are not Angli 16— District of Columbia Emancina. General Tax Cale** 
	-
	-
	-
	-
	-
	-
	-
	-
	-
	-
	-
	-
	-
	-
	-

date for 2007 estimated tax. However, you do ment must be before a statement is required, not have to make this payment if you file your which form to use, when to file, and extensions

following. **Individuals.** If you claimed exemption from **January 31 individuals.** If you claimed exemption from<br>• DHL Express (DHL): DHL Same Day **income tax withholding last year on the Form**<br>Service. DHL Next Day 10:30

2nd Day Air, UPS 2nd Day Air A.M., UPS **All businesses.** Give annual information for different types of payments. Use a sepa-<br>Worldwide Express Plus, and UPS World-<br>statements to recipients of certain payments and Form 109 propriate version of Form 1099 or other infor- 2007 General Instructions for Forms 1099, electronically with the consent of the recipient. what payments are covered, how much the The U.S. Postal Service advises that Payments that may be covered include the payment must be before a return is required,<br>
private delivery services cannot deliver following.<br>
items to P.O. boxes. You must use the Cash pa

P.O. box address. The trade or business of catching fish. The trade or business of catching fish. The transient of the trade or business of catching fish. The transient of business of catching fish. The transient of busine

date for filing them with the IRS will be ex- **Second Quarter June 10** tended to March 31. The due date for giving

due. However, you have until April 15 to file if

- Corporations. File a 2007 calendar year inverting the Internet. Then, file Form 1040,<br>
pay any tax return (Form 1120 or 1120-A) and<br>
Form 1120 or 1120-A) and<br>
Form 7004, Application for Automatic<br>
Form 7004, Application fo
- Share of Income, Deductions, Credits, etc., or for your household employees.<br>
a substitute Schedule K-1. If you want an formation, see Publication 926.
- **Solution Solution Section Section** File Form 2553, the first installment of your 2008 estimated<br>Election by a Small Business Corporation, to tax. Use Form 1040-ES. For more informa-<br>choose to be treated as an Socrporation
- tive for the first March 17 following the close of

Electronic filing of Forms 1098, 1099, and<br>W-2G File Forms 1098, 1099, or W-2G Corporations Deposit the first installment

come tax return (Form 1040) and pay any tax **Employees who work for tips.** If you re- **June 16** you paid your 2007 estimated tax by January port them to your employer. You can use **Individuals.** If you are a U.S. citizen or resi-15, 2008. Form 4070. dent alien living and working (or on military

- Employees who work for tips. If you re-<br>ceived \$20 or more in tips during February, (Form 1040, 1040A, or 1040EZ) and pay any<br>report them to your employer. You can use tax due. If you want an automatic 6-month<br>report them Form 4070. extension of time to file the return, file Form However, if you are a participant in a com-<br>4868. Application for Automatic Extension of bat zone, you may be able to further extend 4868, Application for Automatic Extension of bat zone, you may be able to further extend<br>Time To File U.S. Individual Income Tax Re- the filing deadline. See Publication 3, Armed **March 17** Time To File U.S. Individual Income Tax Re- the filing deadline.<br>turn, or you can get an extension by phone or Forces' Tax Guide.
- **S corporations.** File a 2007 calendar year (FUTA) tax on Schedule H if you paid total worksheet, Form 1120-W, is available to help income tax return (Form 1120S) and pay any cash wages of \$1,000 or more in any calendar yo cash wages of \$1,000 or more in any calendar you estimate your tax for the year.<br>quarter of 2006 or 2007 to household employtax due. Provide each shareholder with a copy quarter of 2006 or 2007 to household employ-<br>of Schedule K-1 (Form 1120S). Shareholder's ees. Also, report any income tax you withheld of Schedule K-1 (Form 1120S), Shareholder's ees. Also, report any income tax you withheld **Third Quarter**
	- automatic 6-month extension of time to file the<br>return, file Form 7004 and deposit what you<br>estimate you owe.<br>in enough tax during the year that way), pay<br>in enough tax during the year that way), pay<br>July 10
- 2553 is filed late, S treatment will begin with<br>
calendar year 2009.<br>
calendar year 2009.<br> **Electing large partnerships.** Provide each partner with a copy of Schedule K-1 (Form 1065), Partner's **August 11**<br> **Electing large Example 15 Share of Income, Deductions, Credits, etc., or Share of Income, Deductions, Credits, etc., or Share Share Share Share Share Share Share Share Share Share Share Share Share Share Share Share Share Share Share Sh** partner with a copy of Schedule K-1 (Form a substitute Schedule K-1. If you want an **Employees who work for tips.** If you re-<br>1065-B) Partner's Share of Income (Loss) automatic 6-month extension of time to file the ceived 1065-B), Partner's Share of Income (Loss) automatic 6-month extension of time to file the ceived \$20 or more in tips during July, report<br>From an Flecting Large Partnership, or a sub- return and provide Schedule K-1 or a su From an Electing Large Partnership, or a sub-<br>stitute Schedule K-1 or a substitute Schedule K-1, file Form 7004, Then file = 4070 stitute Schedule K-1. This due date is effec-<br>tute Schedule K-1, file Form 1065 by October 15.<br>Form 1065 by October 15.
- the partnership's tax year. The due date of<br>
March 17 applies even if the partnership re-<br>
quests an extension of time to file the Form<br>
to file the Form<br>
to file the Form 1065-B by filing Form 7004.<br>
March 31<br>
March 31<br>
M
	- File Forms 1098, 1099, or W-2G **Corporations.** Deposit the first installment with the IRS. This due date applies only if you of estimated income tax for 2008. A work-<br>file electronically (not by magnetic media). Sheet. Form 1120-W, is available to help you estimated tax if you are not paying your i file electronically (not by magnetic media). sheet, Form 1120-W, is available to help you estimated tax if you are not paying your in-<br>Otherwise, see February 28. estimate your tax for the year. estimate your tax for the y

1099, or W-2G electronically, see Publication **Employees who work for tips.** If you re-1220, Specifications for Filing Forms 1098, ceived \$20 or more in tips during April, report **Corporations.** File a 2007 calendar year in-1099, 5498 and W-2G Electronically or Mag- them to your employer. You can use Form come tax return (Form 1120 or 1120-A) and netically. **Example 2010** 1070. **pay any tax, interest, and penalties due. This** pay any tax, interest, and penalties due. This

the recipient these forms remains January 31. The second quarter of a calendar year is made **Employees who work for tips.** If you reup of April, May, and June.<br> **ceived \$20 or more in tips during May, report**<br>
them to your employer. You can use Form them to your employer. You can use Form **March 3** 4070. **April 10 Farmers and fishermen.** File your 2007 in-

duty) outside the United States and Puerto Rico, file Form 1040 and pay any tax, interest,<br>and penalties due. Otherwise, see *April 15*. If<br>**Eigen 2007 income to return** you want additional time to file your return, file

- 
- 

a substitute Schedule K-1. If you want an formation, see Publication 926. The third quarter of a calendar year is made up<br>automatic 6-month extension of time to file the Latter later the concess of substances of July, Augu

- Otherwise, see February 28.<br>
The due date for giving the recipient these to the year through withholding (or<br>
forms remains January 31.<br>
For information about filing Forms 1098,<br>
The due date for giving the recipient these
	-

due date applies only if you timely requested **Fiscal-Year Taxpayers** • Social security and Medicare taxes (FICA<br>an automatic 6-month extension. Otherwise, an automatic 6-month extension. Otherwise,<br>see March 17 vou use a fiscal vear (rather than the calendar wages and the social security and Medi-

- **S corporations.** File a 2007 calendar year of the dates in this calendar. Use the following income tax return (FUTA) tax you general guidelines to make these changes.<br>
tax due. This due date applies only if you timely req
- **Corporations.** Deposit the third installment sheet, Form 1120-W, is available to help you **Individuals Individuals** and description of the primary employment tax estimate your tax forms you may need.

- 
- **Partnerships.** File a 2007 calendar year re- (Form 1065-B) or a substitute Schedule K-1 by Tax Return. This form is due 1 month after first March 15 following the close of the the calendar year ends. Certain small em-<br>tur you were given an additional 6-month exten partnership's tax year. ployers use it instead of Form 941 to report<br>sion. Provide each partner with a copy of social security and Medicare taxes and<br>Schedule K-1 (Form 1065) or a
- calendar year return (Form 1065-B). This due These forms are due on the 15th day of the 3rd port income tax withheld on all nonpayroll<br>date applies only if you were given an addi-<br>tional 6-month extension. See *March 17* f

**Employees who work for tips.** If you re-<br>
ceived \$20 or more in tips during October **Form 2553.** This form is used to choose S

report them to your employer. You can use Form 4070. **Tax Calendar Extended due dates.** If you deposit in full and

**Corporations.** Deposit the fourth install-<br>ment of estimated income tax for 2008. A . Income tax you withhold from your em-<br>deposit rule, use Table 2 near the end ment of estimated income tax for 2008. A • Income tax you withhold from your worksheet, Form 1120-W, is available to help ployees' wages or from nonpayroll you estimate your tax for the year. amounts you pay out. *dates. However if you accumulate \$100,000 or*

see *March 17.* If you use a fiscal year (rather than the calendar wages and the social security and Medi-<br>vear) as your tax year, you should change some care taxes you must pay as an employer. year) as your tax year, you should change some

sion. Otherwise, see *March 17.* Provide each **those** of each calendar quarter, de-<br>shareholder with a copy of Schedule K-1 pending on when the fiscal vear begins. Also throughout the year. Use this calendar with Pub-**TIP** shareholder with a copy of Schedule K-1 *pending on when the fiscal year begins. Also* throughout the year. Use this calendar with Pub-<br>(Form 1120S) or a substitute Schedule K-1. *see* Saturday, Sunday, or legal holiday *o* (Form 1120) see Saturday, Sunday, or legal holiday *on page* lication 15 (Sunday *on page* lication 15 (Cular E), which gives the depositor the depositor of the depositor of the depositor of the depositor of the depositor *2.* rules.

**Fourth Quarter Form 1040.** This form is due on the 15th day 1. Form 940, Employer's Annual Federal Un-<br>of the 4th month after the end of your tax year. employment (FUTA) Tax Return. This form

The fourth quarter of a calendar year is made up **Estimated tax payments (Form 1040-ES).** is due 1 month after the calendar year ends. Use it to report the FUTA tax on of October, November, and December. Payments are due o

the 4th month after the end of the partnership's 3. Form 943, Employer's Annual Federal Tax<br>tax year. Provide each partner with a copy of Return for Agricultural Employees. This<br>Schedule K-1 (Form 1065) or a substitute for

1040EZ and pay any tax, interest, and penal-<br>after the end of the partnership's tax year. Pro-<br>morkers. after the end of the partnership's tax year. Provide each partner with a copy of Schedule K-1 4. Form 944, Employer's ANNUAL Federal<br>(Form 1065-B) or a substitute Schedule K-1 by Tax Return. This form is due 1 month after turn (Form 1065). This due date applies only if the first March 15 following the close of the the calendar year ends. Certain small em-<br>vou were given an additional 6-month exten. partnership's tax year.

**Electing large partnerships.** File a 2007 **Form 1120 and Form 1120S (or Form 7004).** after the calendar year ends. Use it to re-<br>calendar year return (Form 1065-B). This due These forms are due on the 15th day of the 3rd

**b. Withholding on pensions, annuities,**<br>**November 10** on the 15th day of the 4th, 6th, 9th, and 12th IRAs, and gambling winnings.<br>months of the corporation's tax year. **Changes** are expendent of Indian anning profits to

ceived \$20 or more in tips during October, **Form 2553.** This form is used to choose S report them to your employer. You can use corporation treatment. It is due by the 15th day<br>of the 3rd month of the first tax year to which the **Fiscal-year taxpayers.** The dates in this cal-<br>choice will apply or at any tim

- 
- 

of estimated income tax for 2008. A work- **Forms you may need.** The following is a list

- 
- 15th day of the 1st month after your tax year 2. Form 941, Employer's QUARTERLY Fed-<br>ends. ends. eral Tax Return. This form is due 1 month<br>after the calendar quarter ends. Use it to Employees who work for tips. If you re-<br>
ceived \$20 or more in tips during September,<br>
report them to your employer. You can use<br>
Form 1065. This form is due on the 15th day of the sales decurity and Medicare taxes<br>
Form 4
- **Individuals.** If you have an automatic Schedule K-1 (Form 1065) or a substitute form is due 1 month after the calendar<br>6-month extension to file your income tax re-<br>8-month extension to file your income tax re-<br>and Medica turn for 2007, file Form 1040, 1040A, or **Form 1065-B (electing large partnerships).** and Medicare taxes and withheld income turn for 2007, file Form 1040, 1040A, or **Form 1065-B (electing large partnerships).** the saxes o
	-
	- eral Income Tax. This form is due 1 month
		-
		-
		- c. Payments of Indian gaming profits to

**December 10** ceding tax year. Calendar year as your tax year. The only excep-<br>tion is the date for filing Forms 5500 and **Employees who work for tips.** If you re-<br>
ceived \$20 or more in tips during November, **Employer's**<br>
react them to your employer Vou ser use. **Employer's** after the plan year ends. See *July 31*, later.

on time the tax you are required to report on **December 15** interest to employers various due dates of Form 940, 941, 943, 944, or 945, you have an interest to employers. Principally, it covers the additional 10 days to file that form.

> of this publication for your deposit due **!**

*more of taxes on any day during a deposit pe-* withheld income tax for 2007. Deposit or pay **February 28** *riod, you must deposit the tax by the next bank-* any undeposited tax under the accuracy of **February 28** *ing day* 

Earned income credit. Stop advance pay-<br>
ments of the earned income credit for any<br>
eposit it. However, if you deposited the tax<br>
employee who did not give you a new Form<br>
W-5 (or Formulario W-5(SP), its Spanish ver-<br>
W-5

- 
- posit rule applies, deposit the tax for pay-

- 
- 
- bling winnings, and payments of Indian The due date for giving the recipient these gaming profits to tribal members. Deposit or **February 15** forms remains January 31.<br>pay any undeposited tax under the accuracy pay any undeposited tax under the accuracy<br>of deposit rules. If your tax liability is less than<br>\$2,500, you can pay it in full with a timely filed **come tax.** If the monthly deposit rule ap-<br>return. If you deposited the ta
- Social security, Medicare, and withheld in-<br>
come tax. File Form 941 for the fourth these<br>
cularter of 2007 Deposit or pay any unde-<br>
For information about filing Forms W-2G quarter of 2007. Deposit or pay any unde-<br>
nosited tax under the accuracy of deposit **February 16** electronically, see Publication 1220, Specifiposited tax under the accuracy of deposit **February 16** electronically, see Publication 1220, Specifi-<br>rules If your tax liability is \$2,500, you can pay
- 

**fourth quarter First Quarter and Courth quarter**, deposit any undeposited tax or pay it in full with a timely filed return.

- The first quarter of a calendar year is made up of<br>
January, February, and March.<br> **During January**<br> **During January**<br> **During January**<br> **Curing Samuary**<br> **Curing Samuary**<br> **Curing Samuary**<br> **Curing Samuary**<br> **Curing Samua**
- for 2007. If your undeposited tax is \$500 or **January 1** less, you can either pay it with your return or If you file Forms W-2 electronically, your deposit it. If it is more than \$500, you must due date for filing them with the SSA will be

- 
- December 2007.<br> **Social security, Medicare, and withheld in-** If you file Forms 8027 electronically (not by<br> **Come tax.** File Form 941 for the fourth magnetic medial, your due date for filing them **Nonpayroll withholding.** If the monthly de-<br>**come tax.** File Form 941 for the fourth magnetic media), your due date for filing them<br>nosit rule annies denosit the tax for nay. quarter of 2007. This due date applies only if ments in December 2007.<br>
you deposited the tax for the quarter in full and<br>
on time.
- **January 31 Certain small employers.** File Form 944 to<br>
report social security and Medicare taxes and<br>
All employers. Give your employees their withheld income tax for 2007. This due date come tax. If the monthly deposit
- copies of Form W-2 for 2007. If an employee applies only if you deposited the tax for the agreed to receive Form W-2 electronically, wear in full and on time.<br>
And on time the positive of the positive of the positive of th
- **Nonpayroll taxes.** File Form 945 to report **Federal unemployment tax.** File Form 940 **Electronic filing of Forms W-2.** File copies<br>income tax withheld for 2007 on all nonpayroll<br>items, including backup withholding and wit

- 
- **Nonpayroll withholding.** If the monthly deposit rule applies, deposit the tax for pay-<br>posit rule applies, deposit the tax for pay-

Trules. If your tax liability is \$2,500, you can pay<br>it in full with a timely filed return. If you deposited the tax for the quarter in full and on time,<br>you have until February 11 to file the return.<br>you have until Februa **Certain small employers.** File Form 944 to W-4(SP), its Spanish version) to continue the only if you electronically file (not by magnetic report social security and Medicare taxes and exemption this year. media). Otherwise, see *February 29.*

*ing day instead of the date shown in Table 2.* deposit rules. If your tax liability is \$2,500 or **Payers of gambling winnings.** File Form more for 2007 but less than \$2,500 for the 1096, Annual Summary and Transmittal of fourth quarter, deposit any undeposited tax or U.S. Information Returns, along with Copy A of all the Forms W-2G you issued for 2007.

the posting by January 31. **Federal unemployment tax.** File Form 940 Copy A of all the Forms W-2 you issued for<br>for 2007. If your undeposited tax is \$500 or 2007.

sion) for 2008. **ployers.** File Form 8027, Employer's An- **February 11** nual Information Return of Tip Income and **January 15**<br>
Social security, Medicare, and withheld in-<br>
Social security, Medicare, and withheld in-<br>
Social security, Medicare, and withheld in-<br>
social security, Medicare, and withheld in-<br>
tiems. This due date applies

### March 17

- 
- 

return. If you deposited the tax for the year in plies, deposit the tax for payments in January.<br>
full and on time, you have until February 11 to **information** the the return. This due date applies only if you electronical

**Second Quarter Third Quarter October 15**

### April 15 September.

- 
- posit rule applies, deposit the tax for pay-<br>ments in March.
- hold employee, you must file Schedule H. If<br>you are required to file a federal income tax<br>return (Form 1040), file Schedule H with the<br>return and report any household employment<br>taxes. Report any federal unemployment<br>(FUTA for your household employees. For more in-<br>formation, see Publication 926. **Cortain of the Contain of the Contain of the Contain of the Contain of the Contain of the Contain of the Contain of the Contain of the Contain of**

- **Social security, Medicare, and withheld in-<br>
<b>come tax.** File Form 941 for the first quar**come tax.** File Form 941 for the first quar-<br> **Figure 1 Come tax.** Deposit the **During November**<br> **Figure 1 come tax** owed through June if more than \$500.
- **Federal unemployment tax.** Deposit the the last day of the seventh month after the tax owed through March if more than \$500 plan year ends.

- 
- posit rule applies, deposit the tax for pay-<br>ments in April.<br>ments in July. ments in April. **November 17 november 17 november 17**

- 
- posit rule applies, deposit the tax for pay-<br>ments in May.<br>ments in August. ments in May. **December 15** ments in August. **December 15**

up of April, May, and June. **come tax.** of July, August, and September. **come tax. come tax.** 

- 
- **Nonpayroll withholding.** If the monthly de- **Nonpayroll withholding.** If the monthly de- **October 31**

- (FUTA) tax on Schedule H if you paid total<br>cash wages of \$1,000 or more in any calendar<br>quarter of 2006 or 2007 to household employ-<br>quarter of 2006 or 2007 to household employ-<br>on time, you have until August 11 to file th ees. Also, report any income tax you withheld on time, you have until August 11 to file the more for 2008 but less than \$2,500 for the
- formation, see Publication 926. **Certain small employers.** Deposit any un-<br>**April 30 Certain small employers.** Deposited the deposited tax if your tax liability is \$2,500 or the tax owed through September if more than m second quarter.
	-
	-

**Social security, Medicare, and withheld in-**<br> **Social security, Medicare, and withheld in-**<br> **Social security, Medicare, and withheld in-**<br> **Come tax.** File Form 941 for the second<br>
ter of 2008. This due date applies onl

- 
- **Nonpayroll withholding.** If the monthly de-<br>nosit rule applies, deposit the tax for pay-<br>nosit rule applies, deposit the tax for pay-

- **Social security, Medicare, and withheld in-** Social security, Medicare, and withheld in- plies, deposit the tax for payments in October.<br> **Social security, Medicare, and withheld in- Social security, Medicare, and withh**
- **Nonpayroll withholding.** If the monthly de-<br>posit rule applies, deposit the tax for pay-<br>posit rule applies, deposit the tax for pay-

of October, November, and December. November.

- The second quarter of a calendar year is made The third quarter of a calendar year is made up **Social security, Medicare, and withheld in**plies, deposit the tax for payments in
- Social security, Medicare, and withheld in-<br>
social security, Medicare, and withheld in-<br>
posit rule applies, deposit the tax for payments in March.<br>
plies, deposit the tax for payments in March.<br>
plies, deposit the tax fo

- ments in June.<br>**Social security, Medicare, and withheld in-**<br>**Social security, Medicare, and withheld in-**<br>**Social security, Medicare, and withheld in-**File Form 941 for the third **Household employers.** If you paid cash **July 31** quarter of 2008. Deposit or pay any unde-<br>mages of \$1,500 or more in 2007 to a house-<br>hold employee, you must file Schedule H. If **Contract accuracy of deposited tax under** 
	-
	-

- the star under the accuracy of deposit rules. If your aintain an employee tax withholding. Ask employees<br>tax liability is less than \$2,500, you can pay it<br>in full with a timely filed return. If you deposited the data pensi
- plan year ends. **Earned income credit.** Ask each eligible tax owed through March if more than \$500. employee who wants to receive advance pay-**May 12 August 11 August 11 August 11** year 2009 to fill out a Form W-5 or Formulario **August 11** year 2009 to fill out a Form W-5 or Formulario

# **August 15 November 10 May 15**

**Social security, Medicare, and withheld in-**<br>**Social security, Medicare, and withheld in-**<br>**come tax.** If the monthly deposit rule ap-<br>**Come tax.** If the monthly deposit rule ap-<br>a come tax. The Form 941 for the third come tax. If the monthly deposit fulle applies, deposit the tax for payments in April.<br>Private tax for payments in April. Private tax for payments in July.<br>Nonpower with bolding is the monthly de on time

- **Social security, Medicare, and withheld in- September 15 come tax.** If the monthly deposit rule ap-<br> **September 15 come tax.** If the monthly deposit rule ap
	- come tax. If the monthly deposit rule applies, deposit the tax for payments in May.<br>
	plies, deposit the tax for payments in May. plies, deposit the tax for payments in August.<br> **Compayrell withholding** the monthly deposit

**Fourth Quarter Social security, Medicare, and withheld in-**<br> **Social security, Medicare, and withheld in-**<br> **Social security, Medicare, and withheld in-**If the monthly deposit rule ap-The fourth quarter of a calendar year is made up plies, deposit the tax for payments in

returns and making deposits of excise taxes. • Under the special September deposit in Deposit the tax included in amounts billed or<br>Use this calendar with Publication 510. Excise rules, if the due date falls on a Saturday, Use this calendar with Publication 510, Excise rules, if the due date falls on a Saturday, tickets sold during the last 16 days of January.<br>Taxes, Also see the instructions for Forms 11-C, the deposit is due on the precedi Taxes. Also see the instructions for Forms 11-C, the deposit is due on the preceding Frida<br>T20, 730, and 2290 for more information. Refer-<br>The due date falls on a Sunday, the de-720, 730, and 2290 for more information. Refer-<br>ences to Form 2290 also apply to Formulario posit is due on the following Monday. ences to Form 2290 also apply to Formulario posit is due on the following Monday. **February 29**<br>ences to Form 2290 also apply to Formulario posit is due on the following Monday. 2290(SP) and Formulaire 2290(FR), its Spanish The excise tax calendar has been adjusted for **Wagering tax.** File Form 730 and pay the and French versions. all these provisions. tax on wagers accepted during January.

**Forms you may need.** The following is a list **Regular method taxes.** These are taxes, **Heavy highway vehicle use tax.** File Form and description of the excise tax forms you may other than alternative method taxes used for

- 1. Form 11-C, Occupational Tax and Regis-<br>tration Return for Wagering. Use this form quired.<br>to register any wagering activity and to pay  $\frac{1}{2}$ ,  $\frac{1}{2}$ ,  $\frac{1}{2}$ ,  $\frac{1}{2}$ ,  $\frac{1}{2}$ ,  $\frac{1}{2}$ ,  $\frac{1}{2}$ ,  $\frac{1}{$ an occupational tax on wagering. File **First Quarter** Form 11-C if you are in the business of **March 12** wagering pool or lottery, or are an agent of January, February, and March.<br>
someone who accepts wagers. You must<br>
file the form before you begin accepting<br>
wagers. After that, file the form by July 1 of tickets sold during
- 2. Form 720, Quarterly Federal Excise Tax taxes under the alternative method.<br>
Return. File this form by the last day of the Deposit the tax included in amounts billed or **March 14**<br>
month following the calendar quarter.
	- taxes, including the following.<br>a. Communications and air transportation<br>**Regular method taxes.** Deposit the tax for<br>**Regular method taxes.** Deposit the tax for
	-
	-
	-
	-
- 3. Form 730, Monthly Tax Return for Wagers.<br>
Use this form to pay an excise tax on wa-<br>
gers you accept. File this form for each ber 2007.<br>
gers you accept. File this form for each ber 2007.<br>
gers you accept. File this fo month by the last day of the following month. Also, see Form 11-C, earlier.<br>
Form 2290, Heavy Highway Vehicle Use **Regular method taxes.** Deposit the tax for
- 4. Form 2290, Heavy Highway Vehicle Use eral use tax on heavy highway vehicles registered in your name. File this form by<br>the last day of the month following the<br>month of the vehicle's first taxable use in<br>the tax period. The tax period begins on **Form 720 taxes**. File Form 720 for the 2290 and pay t must pay the full year's tax on all vehicles **Wagering tax.** File Form 730 and pay the **Second Quarter** you have in use during the month of July.<br>You must also pay a partial-year tax on  $2007$ .<br>taxable vehicles that you put into use in a same appoon of April, May, and June.<br>month after July. For more information. **Heavy high** month after July. For more information,

**Adjustments for Saturday, Sunday, or legal taxes under the alternative method. holidays.** Generally, if a due date falls on a Deposit the tax included in amounts billed or Saturday, Sunday, or legal holiday, the due date tickets sold during the first 15 days of January.

**Nonpayroll withholding.** If the monthly de- is delayed until the next day that is not a Satur- **February 14** posit rule applies, deposit the tax for pay- day, Sunday, or legal holiday. For excise taxes, ments in November. **there are two exceptions to this rule. Regular method taxes.** Deposit the tax for

- the last 16 days of January. For deposits of regular method taxes, if the due date is a Saturday, Sunday, or **Excise Tax Calendar Excise Tax Calendar Excise Tax Calendar at Algorithmedi- February 27 Excise Instantant Algorithmedi- Excise Instantal Algorithmedi-**
	-

and description of the excise tax forms you may<br>need. communication and air transportation taxes, re- January.<br>1 Form 11-C. Occupational Tax and Begis- ported on Form 720 for which deposits are re-

accepting wagers, including conducting a<br>wagering pool or lottery, or are an agent of January, February, and March.

**Regular method taxes.** 

- 
- 
- see the Instructions for Form 2290. 2290 and pay the tax for vehicles first used in **April 10** December 2007.

Sunday, or legal holiday. **Communications and air transportation** This tax calendar gives the due dates for filing taxes and taxes under the **alternative method.**<br>
The mass of excise taxes, and making deposits of excise taxes, and the fax included in amounts hilled or

- 
- 
- 

the last 16 days of December 2007. **Communications and air transportation**<br> **c** Betail tax **taxes** under the alternative method.<br> **C** Betail tax included in amounts billed or c. Retail tax.<br>
d. Ship passenger tax.<br>
d. Ship passenger tax.<br> **Communications and air transportation** ary.<br> **Communications and air transportation** ary.<br>
taxes under the alternative method.

- Tax Return. Use this form to pay the fed-<br>eral use tax on heavy highway vehicles the first 15 days of January.<br>eral use tax on wagers accepted during February.
	-

**Fiscal-year taxpayers.** The dates in this cal-<br> **Fiscal-year taxpayers.** The dates in this cal-<br> **Figure 12 Figure 12 Figure 12 Example 12 Figure 12 Figure 12 Figure 12 Figure 12 Figure 12 Figure 12 Fi** - endar apply whether you use a fiscal year or the **February 12** taxes under the alternative method.<br>
endar apply whether you use a fiscal year or the **February 12** be posit the tax included in amounts billed or<br> **Communic** 

**Communications and air transportation June 27 August 14 taxes under the alternative method.**

- **Form 720 taxes.** File Form 720 for the first May.<br> **Floor stocks tax for ozone-depleting chemi-**<br> **Floor stocks tax for ozone-depleting chemi-**<br> **Cals (IRS No. 20).** Deposit the tax for Jan-<br> **Proposit the tax for Jan-** R
- **Wagering tax.** File Form 730 and pay the **cals (IRS No. 20).** Deposit the tax for Jan- **Regular method taxes.** Deposit the tax for<br>tax on wagers accepted during March. uary 1, 2008.
- **Heavy highway vehicle use tax.** File Form **Third Quarter September 2**<br>2290 and pay the tax for vehicles first used in<br>March. March. **Institute are the set of a calendar year** is made up **Heavy highway vehicle use tax.**

**Communications and air transportation**<br>taxes under the alternative method. Occupational excise taxes. File Form tax on wagers accepted during July.<br>Deposit the tax included in amounts billed or 11-C to register and pay th Deposit the tax included in amounts billed or  $11-C$  to register and pay the annual tickets sold during the first 15 days of April.  $\qquad$  are in the business of taking wagers.

**Communications and air transportation <b>July 14 Regular method taxes.** Deposit the tax for **the tax included in amounts billed or Regular method taxes.** Deposit the last 16 days of August. Deposit the tax included in a Deposit the tax included in amounts billed or **Regular method taxes.** tickets sold during the last 15 days of June. tickets sold during the last 15 days of April. The last 15 days of June. September 25

- **Wagering tax.** File Form 730 and pay the **July 29 Regular method taxes.** Deposit the tax for the first 15 days of September.<br> **Regular method taxes.** Deposit the tax for **Regular of the first 15 days of September.**
- 

the last 16 days of May. cluded in amounts billed or tickets sold during

**Regular method taxes.** Deposit the tax for **Communications and air transportation Communications and air transportation** the last 16 days of March. **taxes under the alternative method. taxes under the alternative method.**

Deposit the tax included in amounts billed or **Regular method taxes.** Deposit the tax for **Regular method taxes.** Deposit the tax for tickets sold during the last 16 days of March. the first 15 days of June. The last 16 days of July.

- **Regular method taxes.** Deposit the tax for **Wagering tax.** File Form 730 and pay the **Communications and air transportation**
	-
	-

tickets sold during the first 15 days of April. **September 10** are in the business of taking wagers. **September 10** 

Regular method taxes. Deposit the tax for **Communications and air transportation** Deposit the tax included in amounts billed or<br>taxes under the alternative method. tickets sold during the first 15 days of August. Deposit the tax included in amounts billed or **May 28 tickets sold during the first 15 days of June.** September 12

Deposit the tax included in amounts billed or tickets sold during the last 15 days of June. **September 29 June 2**

- 
- **taxes under the alternative method. Wagering tax.** File Form 730 and pay the **Communications and air transportation**
- 2290 and pay the tax for vehicles first used in **June 13** Sold during the period beginning September 1 June.

### **April 14 June 25 August 12**

Deposit the tax included in amounts billed or Deposit the tax included in amounts billed or tickets sold during the last 16 days of May.<br>tickets sold during the last 16 days of May. April 25 **April 25** tickets sold during the last 16 days of May. tickets sold during the first 15 days of July.

### **April 29 June 30 August 27**

taxes under the alternative method. Deposit the tax included in amounts billed or<br>**April 30 April 30 1999 and pay the tax for vehicles first used in** tickets sold during the last 16 days of July.

- March.<br>March. The third quarter of a calendar year is made up<br>of July, August, and September. 2290 and pay the tax for vehicles first used in 2290 and pay the tax for vehicles first used in
- July. **May 12 July 1 Wagering tax.** File Form 730 and pay the **Communications and air transportation**

**Communications and air transportation May 14 July 10 taxes under the alternative method.**

**Communications and air transportation May 29 July 25 taxes under the alternative method.** Regular method taxes. Deposit the tax for Communications and air transportation Deposit the tax included in amounts billed or<br>the first 15 days of May. the first 15 days of May.

- 
- **Example 16 All September 16 and pay the tax for September 16 and pay the tax for September 2290 and pay the tax for vehicles first used in**<br>April.<br>April.<br>**July 31 July 31 Example 25.** If required to make deposits usin EFTPS, deposit the tax for the period begin- **June 11 Form 720 taxes.** File Form 720 for the sec- ning September 16 and ending September ond quarter of 2008. 26. **Communications and air transportation**
- taxes under the alternative method (spetickets sold during the first 15 days of May.<br>**Heavy highway vehicle use tax.** File Form **cial September deposit rule).** Deposit **Heavy highway vehicle use tax.** File Form **changes** the tax included in amounts billed or ti and ending September 10. If required to make **Regular method taxes.** Deposit the tax for deposits using EFTPS, deposit the tax in-

### September 30 **September 30 September 30**

Wagering tax. File Form 730 and pay the wagering tax. The Form 750 and pay the **constructions of the september.**<br>tax on wagers accepted during September. **Communications and air transportation** 

# **Fourth Quarter November 13 December 12**

Communications and air transportation<br>
taxes under the alternative method (spe-<br>
cial September deposit rule). Deposit Regular method taxes. Deposit the tax for<br>
the tax included in amounts billed or tickets<br>
sold during t its using EFTPS) and ending September 15.

Regular method taxes (special September **deposit rule).** Deposit the tax for the last 5 days (4 days if required to make deposits **November 28 December 31** using EFTPS) of September.

**Communications and air transportation December 1** 2290 and pay the tax for vehicles first used in taxes under the alternative method. **taxes under the alternative method.**<br>Deposit the tax included in amounts billed or **Wagering tax.** File Form 730 and pay the Deposit the tax included in amounts billed or **Wagering tax.** File Form 730 and pay tickets sold during the last 15 days of Septem- tax on wagers accepted during October. tickets sold during the last 15 days of September.

### **October 29**

**Regular method taxes.** Deposit the tax for the first 15 days in October.

Form 720 taxes. File Form 720 for the third October.

- **Wagering tax.** File Form 730 and pay the **December 10**
- 

The fourth quarter of a calendar year is made up<br>of October, November, and December.<br>Deposit the tax included in amounts billed or the last 15 days of November. tickets sold during the first 15 days of October. **October 10 December 26**

**Communications and air transportation December 29 taxes under the alternative method.**<br>Deposit the tax included in amounts billed or **Regular method taxes.** Deposit the tax for<br>**Regular method taxes (special September** tickets sold during the last 16 days of October. the

**October 27** The first 15 days of November.<br>
the first 15 days of November.<br>
Heavy highway vehicle use tax. File Form

the period beginning on September 1 and **October 31 Heavy highway vehicle use tax.** File Form<br>ending September 11. 2290 and pay the tax for vehicles first used in 2290 and pay the tax for vehicles first used in

**Heavy highway vehicle use tax.** File Form **taxes under the alternative method.**<br>2290 and pay the tax for vehicles first used in Deposit the tax included in amounts billed or Heavy highway vehicle use tax. File Form 2290 and pay the tax for vehicles first used in<br>2290 and pay the tax for vehicles first used in<br>August.<br>Beptember. ber. but the tax included in amounts billed or<br>ber.

- **Regular method taxes.** Deposit the tax for **Wagering tax.** File Form 730 and pay the
	- **Heavy highway vehicle use tax.**

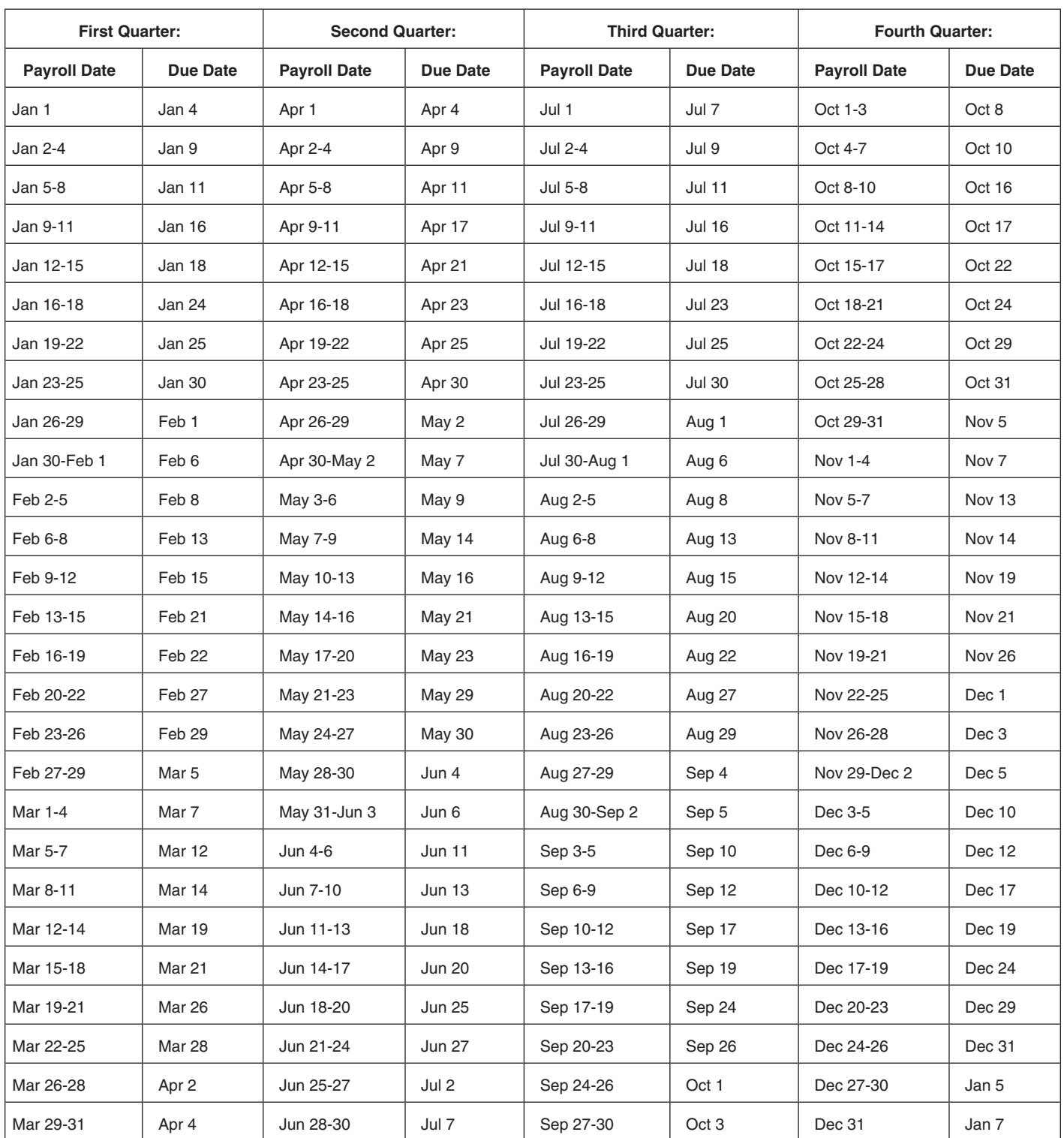

### Table 2. **Due Dates for Deposit of Taxes for 2008 Under the Semiweekly Rule**

NOTE: This calendar reflects all federal holidays. A state legal holiday delays a due date only if the IRS office where you are required to file is located in that state.

order free publications and forms, ask tax ques- some callers to complete a short survey at the tions, and get information from the IRS in sev-

Favous US and Services tax help.<br>
Expansion of the method that is best<br>
tax help.<br>
Taxpayer Advocate Service (TAS) is an inde-<br>
Faxpayer Advocate Service (TAS) is an inde-<br>
Faxpayer Advocate Service (TAS) is an inde-<br>
Paxp

Vou can contact the TAS by calling the TAS<br>
toll-free case intake line at 1-877-777-4778 or<br>
TTY/TDD 1-800-829-4059 to see if you are eligi-<br>
ble for assistance. You can also call or write to<br>
your local taxpayer advocate, telephone directory and in Publication 1546, Taxpayer Assistance Center every busi-Taxpayer Advocate Service – Your Voice at the ness day for personal, face-to-face tax<br>IRS. You can file Form 911, Request for Tax-<br>Phone. Many services are available by help. An employee can explain IRS letter IRS. You can file Form 911, Request for Tax-<br>
payer Advocate Service Assistance (And Appli-<br>
phone. The available by the prequest adjustments to your tax account.

TAP listens to taxpayers, identifies taxpayer is-<br>sues and makes suggestions for improving IRS structions. You should receive your order visit your local Taxpayer Assistance sues, and makes suggestions for improving IRS structions. You should receive your order visit your local Taxpayer Assistance<br>services and customer satisfaction. If you have within 10 days. services and customer satisfaction. If you have within 10 days.<br>Suggestions for improvements, contact the TAP, the state of the state of the state of the services with an IRS representa-

Free tax services. To find out what services<br>are available, get Publication 910, IRS Guide to<br>Free Tax Services. It contains a list of free tax<br>publications and describes other free tax infor-<br>mation services, including ta

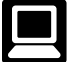

- 
- Click on *Where's My Refund*. Wait at least of your refund. Ships with the final release.<br>
6 weeks from the date you filed your re-<br>
6 Toy Map: an alactrapia rese turn (3 weeks if you filed electronically).<br> **Evaluating the quality of our telephone** Tax Map: an electronic research tool and<br>
Have your 2007 tax return available be-<br>
Services. To ensure IRS representatives give

- 
- 
- 
- 
- 
- 
- 
- 
- 

- Taxpayer Advocacy Panel (TAP). The rent-year forms, instructions, and inertural tax return, or you're more com-<br>IP listens to taxpayers, identifies taxpayer is- publications, and prior-year forms and in- fortable talking w
	-
- **LOW Income Taxpayer Clinics (LITCs).** Solving problems. You can get<br>
LITCs are independent organizations that provide low income taxpayers with representation<br>
in federal ax control resolve a tax<br>
in federal ax control re
	-
- assistance programs and a list of TeleTax top-<br>ics. ten to pre-recorded messages covering P.O. Box 8903<br>Accessible versions of IRS published prod- various tax topics. Accessible versions of IRS published prod- various tax
- Accessible versions of IRS published products<br>ucts are available on request in a variety of<br>alternative formats for people with disabilities.<br>Internet. You can access the IRS web-<br>site at www.irs.gov 24 hours a day, 7 tion days a week to: wait at least 6 weeks from the date you **•** Current-year forms, instructions, and pub-• *E-file* your return. Find out about commer-<br>
cial tax preparation and *e-file* services tronically). Have your 2007 tax return<br>
available because you will need to know<br>
your social security number, your filing tions.<br>
y • Check the status of your 2007 refund. status, and the exact whole dollar amount • Bonus: Historical Tax Products DVD -

cause you will need to know your social accurate, courteous, and professional answers, • Tax law frequently asked questions.

security number, your filing status, and the we use several methods to evaluate the quality **How To Get Tax Help** exact whole dollar amount of your refund. of our telephone services. One method is for a second IRS representative to listen in on or Second IRS representative to listen in on or • Pownload forms, instructions, and publica-<br>
You can get help with unresolved tax issues, tions.<br>
order free publications and forms, ask tax ques-<br>
some callers to complete a s

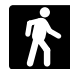

- 
- payer Advocate Service Assistance (And Appli-<br>
cation for Taxpayer Assistance Order), or ask an<br>
IRS employee to complete it on your behalf. For<br>
IRS employee to complete it on your behalf. For<br>
IRS employee to complete it suggestions for improvements, contact the TAP,<br>
toll free at 1-888-912-1227 or go to<br>
www.improveirs.org.<br>
your tax questions at 1-800-829-1040.<br>
Your tax questions at 1-800-829-1040.<br>
Your desary, but if you prefer, you c

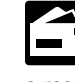

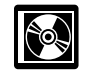

- 
- 
- 
- 
- 
- 
- 
- 
- 
- 
- 
- 

1-877-CDFORMS (1-877-233-6767) toll free to finding aid.

• Tax Topics from the IRS telephone re- buy the CD/DVD for \$35 (plus a \$5 handling • Web links to various government agen-

• Fill-in, print, and save features for most tax **CD** for small businesses. Publication forms.<br> **CD** for small Business Resource<br>
2027, The Small Business Resource • Internal Revenue Bulletins. • Guide CD for 2007, is a must for every small business owner or any taxpayer about to  $\bullet$  A site map of the CD to help you navigate<br>• Toll-free and email technical support. start a business. This year's CD includes: the pages of the CD with ease.

- The CD which is released twice during the Helpful information, such as how to pre- An interactive "Teens in Biz" module that
	-
	-
	-
- sponse system. **fee**). Price is subject to change. **cies**, business associations, and IRS orga-<br>Fill in print, and sour facture for meat to:
	- "Rate the Product" survey—your opportunity to suggest changes for future editions.
	-
- year.<br>
 The first release will ship the beginning<br>
of January 2008.<br>
 The final release will ship the beginning<br>
 The final release will ship the beginning<br>
 The final release will ship the beginning<br>
 The final relea

of March 2008. and publications needed to successfully<br>
Purchase the CD/DVD from National Techni-<br>
Purchase the CD/DVD from National Techni-<br>
each year in early April. You can get a free copy<br>
cal Information Service (NTIS

- 
- 
- **334** Tax Guide for Small Business (For **536** Net Operating Losses (NOLs) for **947** Practice Be<br>Individuals Who Use Schedule C or **the Individuals and Trusts** Attorney Individuals Who Use Schedule C or **Individuals, Est**<br>C-EZ) 537 Installment Sales
- 
- 
- 

- 
- 
- 
- 
- 15 (Circular E), Employer's Caude and Chief Core and The Circular Engines (Septembent 17 and Gluent Chief Caude and Chief Caude and Chief Caude and Chief Tax Guide Bureau Chief Tax Guide Bureau Chief Tax Guide Bureau Chief
	-

- 
- 
- 
- 
- **515** Withholding of Tax on Nonresident **States-Canada Income Tax Treaty**<br>Aliens and Foreign Entities **S98** Tax on Unrelated Business Income of
- **517** Social Security and Other Information for Members of the Clergy and Religious Workers
- 
- **General Guides** 527 Residential Rental Property **901** U.S. Tax Treaties **1** Your Rights as a Taxpayer 534 Depreciating Property Placed in **1** Your Rights as a Taxpayer **534** Depreciating Property Placed in **17** Your Federal Income Tax (For **Bankruptcy Tax Guide** Service Before 1987
	-
	-
	-
	- **509** Tax Calendars for 2008 **538** Accounting Periods and Methods **553** Highlights of 2007 Tax Changes **541** Partnerships **543 1544** Reporting Cash
		-
		-
		-
		-
		-
		-
		-
		-
		-
		-
		-
		-
		- 598 Tax on Unrelated Business Income of<br>Exempt Organizations
- 
- 
- **17** 187 Your Federal Income Tax (For Service Before 1987 **925** Passive Activity and At-Risk Rules<br>
17946 How To Depreciate Property
	-
	- 946 How To Depreciate Property<br>947 Practice Before the IRS and Power of
- C-EZ) **537** Installment Sales **1954** Tax Incentives for Distressed **509** Tax Calendars for 2008 **538** Accounting Periods and Methods **954** Tax Communities
- **541** Partnerships **1544** Reporting Cash Payments of Over **910** Guide to Free Tax Services **6 10 S42** Corporations **6 10,000** (Received in a Trade or **544** Sales and Other Dispositions of **10,000** (Received in a Trade or
	-

- 
- 
- 
- 
- 

**Commonly Used Tax Forms** See *How To Get Tax Help* for a variety of ways to get forms, including by computer, phone, and mail.

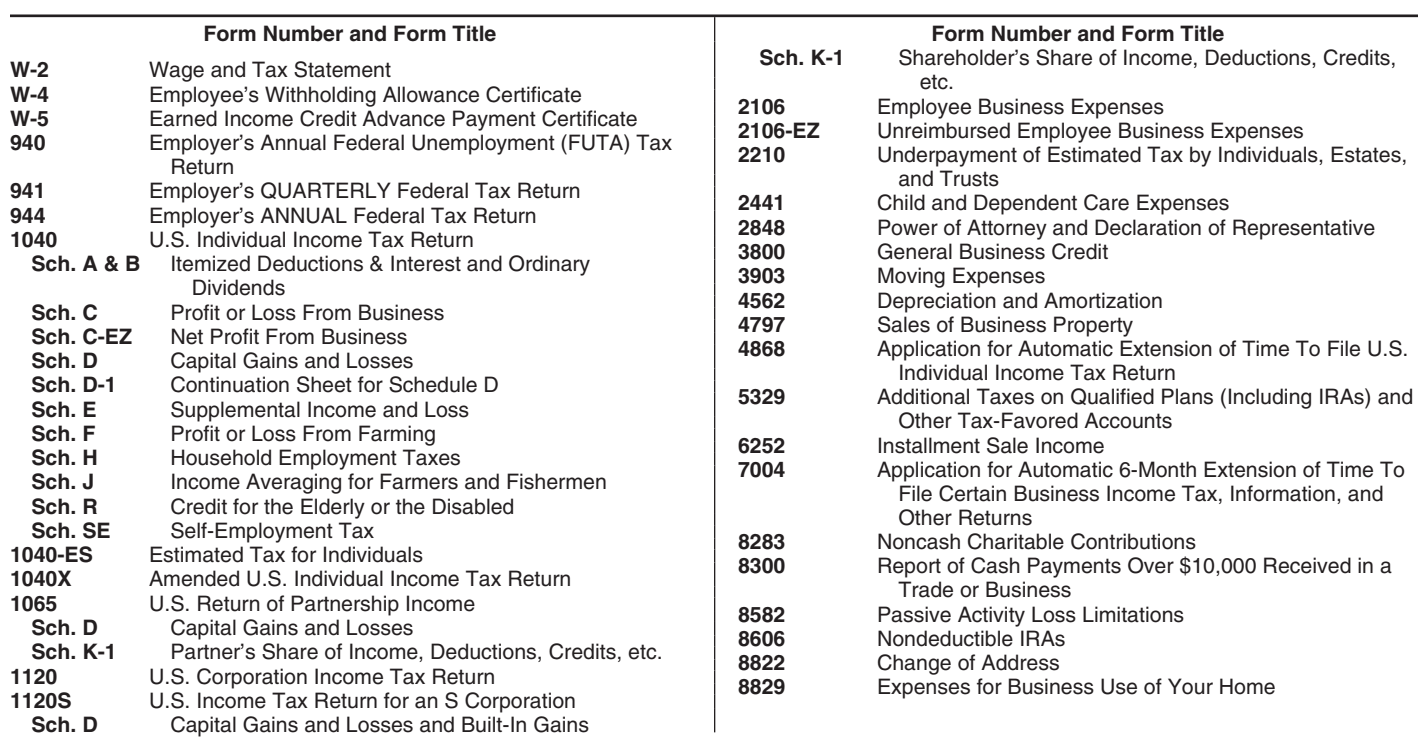